Міністерство освіти і науки, молоді та спорту України Тернопільський національний педагогічний університет ім. В. Гнатюка

# **План- конспект уроку №6 «Принципи функціонування електронної пошти.»**

Виконала: Студентка групи Ф-51 Фізико-математичного факультету Іванчук Олеся

*ТЕМА УРОКУ. Принципи функціонування електронної пошти. Огляд програм для роботи з електронною поштою. Робота з електронною поштою через веб-інтерфейс: реєстрація поштової скриньки, надсилання, отримання й перенаправлення повідомлень, навігація папками, видалення повідомлень, вкладання файлів.*

#### *МЕТА УРОКУ:*

*Навчальна. Ознайомити учнів з основними поняттями, принципами функціонування електронної пошти та роботою з електронною поштою через веб-інтерфейс.*

*Розвиваюча. Розвивати в учнів практичні навички роботи з електронною поштою через веб-інтерфейс.*

*Виховна. Сприяти вихованню культури поведінки, сумлінності, відповідальності при виконанні завдань.*

*ОБЛАДНАННЯ:* комп'ютери кабінету з виходом в мережу Інтернет, , програмне забезпечення.

*ТИП УРОКУ:* урок засвоєння нового матеріалу.

*ВИД УРОКУ:* розповідь з елементами демонстрації роботи з програмним забезпеченням

#### *ХІД УРОКУ.*

#### **І. Організаційний етап.**

*1. Підготовка учнів до роботи.* 

*2. Перевірка присутніх.*

#### **ІІ. Актуалізація опорних знань.**

*У 9 класі було розпочато вивчення роботи в інтернеті і знайомство з його основними службами.*

*Запитання до учнів:*

- 1. Що таке комп'ютерна мережа?
- 2. Для чого об'єднують комп'ютери у мережі?
- 3. Які бувають мережі за територіальним розміщенням?
- 4. Назвіть найпопулярніші служби Інтернету.

*Коментую кожну відповідь учнів, відмічаю плюси та недоліки в кожній відповіді.*

#### **ІІІ. Повідомлення теми й мети уроку.**

? 1. А що таке електронна пошта і для чого вона призначена?

*Учні дають відповіді які я узагальнюю та оголошую тему та мету уроку.*

**Електронна пошта. Робота з електронною поштою через вебінтерфейс.**

Сьогодні ми повинні ознайомитись з основними поняттями, принципами функціонування електронної пошти та роботою з електронною поштою через веб-інтерфейс.

Запишіть будь-ласка план уроку.

#### **План**

*1. Принципи функціонування електронної пошти.*

*2. Популярні поштові клієнти.*

*3. Робота з електронною поштою через веб-інтерфейс.*

## **ІV. Мотивація навчальної діяльності**

Електронна пошта - це засіб для надсилання і одержання повідомлень за допомогою комп'ютерної мережі.

Основним призначенням електронної пошти є можливість людей спілкуватися і обмінюватися будь-якими типами даних незважаючи на відстані, що їх розділяють. Сьогодні в Інтернеті існує маса можливостей для творчості, самовираження і спілкування, але електронна пошта була першою "ластівкою", першим по технологічності засобом комунікацій і, схоже, залишиться такою назавжди.

З моменту найпершого досвіду по пересилці текстового повідомлення (ще у в 60-х роках минулого століття) пройшло зовсім небагато часу, а розвиток інформаційних технологій та Інтернету приніс більші можливості для спілкування, розширив коло потенційних партнерів та друзів, спілкування в Інтернеті тепер доступно кожному.

Тепер вже нікому не здається дивовижним процес пересилки текстових і інших файлів, будь-яких типів цифрових даних подібного до звичайного поштового листування. Проте саме з появою електронної пошти зв'язок між людьми став зручнішим у всіх відношеннях, не дивлячись на географічні відстані, а обмін інформацією набув більших можливостей. Сьогодні в Інтернеті існує велика кількість корисних електронних сервісів для оперативного обміну інформацією, окрім традиційного **e-mail**, це і **файлообмінні мережі**, і **блоги**, і **форуми**, **приватні файлові архіви**, **фотогалереї** і навіть **відео хостинг**. Але e-mail залишається найнадійнішим, простішим і безпечнішим, а головне – конфіденційним вузлом зв'язку будь-якої сучасної людини.

### **V. Сприймання й первинне осмислення нового матеріалу.**

### *1. Принципи функціонування електронної пошти.*

В Інтернеті для роботи з електронною поштою використовуються протоколи SMTP (*простий протокол передавання пошти)*, POP(*протокол поштового відділення)* та IMAP*(протокол доступу до поштових повідомлень через Інтернет)*.

Протокол SMTP забезпечує передавання повідомлень між різними вузловими комп'ютерами Інтернету. Маючи механізми проміжного зберігання пошти, протокол SMTP допускає використання різних транспортних служб та поштових серверів. Він може працювати навіть у мережах, які не підтримують протокол ТСР/ІР.

Протокол SMTP дозволяє групувати повідомлення, які надходять на адресу одного користувача, а також розсилати копії повідомлення за різними адресами.

Протокол РОР дає кінцевому користувачу доступ до електронних повідомлень, що надійшли на його адресу. РОР - клієнт при спробі одержання пошти вимагають пароль, що підвищує конфіденційність листування.

Протокол ІМАР дає доступ до поштових каталогів на ІМАР – сервері з комп'ютера користувача, розташованого будь – де в Інтернеті. Це перспективний новий протокол, основною перевагою якого перед РОР – протоколу є можливість використання більше ніж одного комп'ютера для роботи з поштою. Ще одна перевага – здатність ІМАР надавати вибірковий доступ до різних частин листів.

Функціонування електронної пошти ґрунтується на принципі клієнт – сервер, стандартному для більшості мережевих сервісів. На одному з комп'ютерів – серверів, що постійно під'єднаний до Інтернету, повинна бути запущена програма поштовий сервер. На поштовому сервері створюються поштові скриньки. Вся пошта, що надходить на адресу абонента, потрапляє до його поштової скриньки на поштовому сервері.

#### *2. Популярні поштові клієнти.*

В світі поштових клієнтів немає визнаного лідеру. Багато користувачів Інтернету працюють з поштою через Web-інтерфейс, використовуючи браузер. Проте велика кількість користувачів віддані тому чи іншому поштовому клієнту. А які ж найпопулярніші з них? І чим вони так приваблюють своїх користувачів.

*Роздаю учням картки з порівняльною характеристикою найбільш популярних поштових клієнтів.*

**OUTLOOK EXPRESS.** Microsoft позиціонує свій продукт Outlook Express як додатковий додаток до Internet Explorer для роботи з електронною поштою. Інтерфейс поштового клієнта має багато загального з вбудованим в Windows XP браузером. Перевагою поштового клієнта є висока швидкість обробки пошти, незалежно від об'єму переданої інформації. Outlook Express простій і швидкий інструмент для невибагливих користувачів. Низька захищеність від вірусів - основна проблема Outlook Express, яку доводиться вирішувати за допомогою могутньої антивірусної оборони.

**THE BAT!** The Bat! складний в освоєнні, але має безліч корисних інструментів. З одного боку серед недоліків можна виділити неякісну роботу з HTML-кодом, а з іншого до позитивних сторін можна віднести його колосальну безпеку.

**OPERA**. Opera доцільно в тому випадку, якщо користуватися браузером Opera. Низька стабільність і відсутність HTML-редактора не дозволяють Opera на рівних боротися з багатьма конкурентами.

### *3. Робота з електронною поштою через веб-інтерфейс.*

А зараз я розповім і продемонструю вам як працювати з електронною поштою через веб-інтерфейс. Для цього ми скористаємось одним із сервісів безкоштовної пошти – UKR.NET.

*Демонструю учням операції по реєстрації на електронному сервісі безкоштовної пошти та операції по відправці та отриманні електронної пошти.*

## **VІ. Закріплення вивченого.**

*Повторюю з учнями основні відомості нового матеріалу:*

? Які можливості надає нам електронна пошта?

? Які основні поштові програми ви запам'ятали? Охарактеризувати їх позитивні та негативні сторони

? Як працювати з електронною поштою через веб-інтерфейс?

## **VІІ. Аналіз та підсумки уроку.**

*Підвожу підсумки уроку та вивченого матеріалу. Виставляю оцінки.*

# **VІІІ. ДОМАШНЄ ЗАВДАННЯ.** *Електронна пошта: основні поняття, поштові клієнти, правила роботи з електронною поштою.*

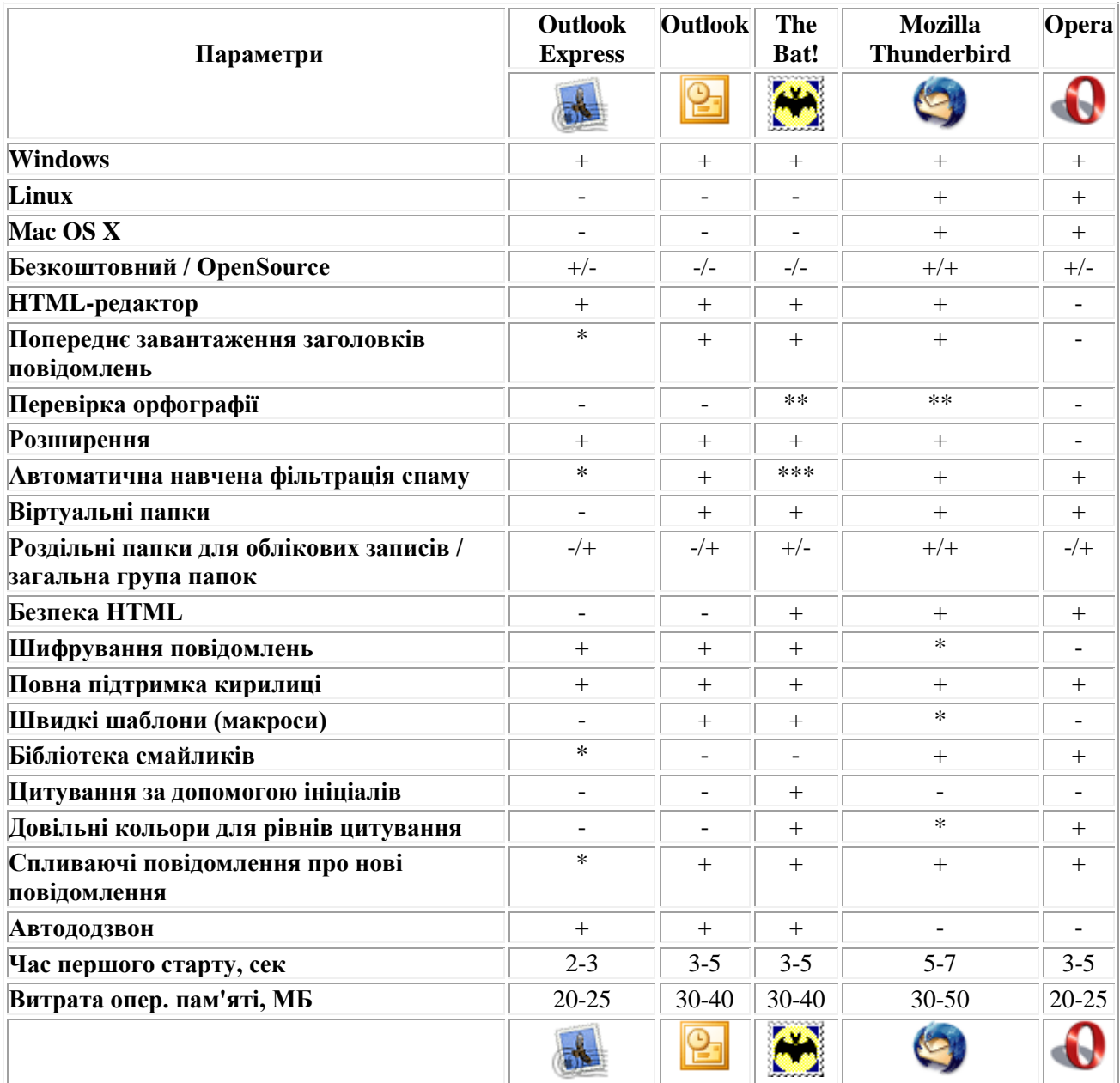

# **ПОРІВНЯЛЬНА ТАБЛИЦЯ ПАРАМЕТРІВ ПОШТОВИХ КЛІЄНТІВ**

\* - реалізується за допомогою розширень

\*\* - необхідно додатково завантажити російський словник

\*\*\* - потрібне підключення зовнішніх утиліт

# **ПОРАДИ ЩОДО ВИКОРИСТАННЯ ЕЛЕКТРОННОЇ ПОШТИ**

 не посилайте неетичних повідомлень навіть тоді, коли Ви звертаєтеся до своїх друзів; адміністратори мереж несуть відповідальність за роботу мережі, тому вони можуть отримати скарги від користувачів на Вас;

 не використовуйте зайвих символів, наприклад, розмітку жирного шрифту. Різні термінали реагують на нього по-різному;

 не використовуйте довгих рядків, повідомлення відображатиметься на будь-якому терміналі, якщо воно має не більше 60 символів в рядку;

 перед відправкою повідомлення ще раз уважно його проглянете. В більшості випадків користувач сам несе відповідальність за зміст свого листа.

Дійде до адресата чи ні Ваша лист, майже завжди залежить від того, чи вірно вказана адреса. Хоча існують і інші причини повернення кореспонденції. Електронна пошта може повертатися в таких випадках:

система не знайшла комп'ютер адресата Вашого повідомлення;

за вказаною адресою немає відповідного адресата;

 пошта може знайти комп'ютер, проте, все одно не може доставити повідомлення. Це відбувається з таких причин:

можливо, в мережі є несправності;

 віддалена система може бути недоступна через серйозні апаратні проблеми;

 конфігурація віддаленої системи може бути зруйнована, нерідко бувають випадки, коли система забуває сповістити про це.

Зазвичай мережа робить спробу послати пошту впродовж трьох-п'яти днів, перед тим, як відповісти відмовою. Повідомлення про відмову не означає, що комп'ютер буде недоступний і далі. Апаратні несправності можуть бути ліквідовані.

# **ЗВОРОТНІЙ ЗВ'ЯЗОК**

На кожному поштовому сервері існує поштова скринька з ім'ям postmaster. Пошта в ній призначена для адміністратора. Якщо у виникли проблеми, пов'язані, наприклад, з доставкою пошти, можна написати лист адміністратору за адресою: postmaster@поштовий сервер.

Це потрібно у випадках:

 пошуку адреси електронної пошти одержувача, який, користується цією поштою.

 допомога в пошуку відповідного шлюзу для пересилки електронної пошти в зовнішні мережі;

певні дії щодо порушників правил користування електронною поштою.